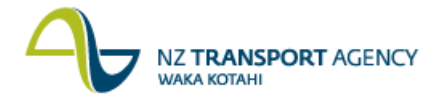

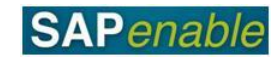

## **Property Accounts Payable (PM8.2)**

This process details the steps required to receive and pay invoices for both property operational costs and property acquisition/disposal costs. For property operational costs, it is assumed that all improvements, repairs and maintenance costs are 'expenses' due to the fact that NZTA does not hold property for capital gain.

**Note**: Reference to 'NZTA Property Manager' encompasses NZTA Property Acquisition/Disposal Managers as well as NZTA Property Management Managers.

## **Process flow diagram**

The process flow is shown below.

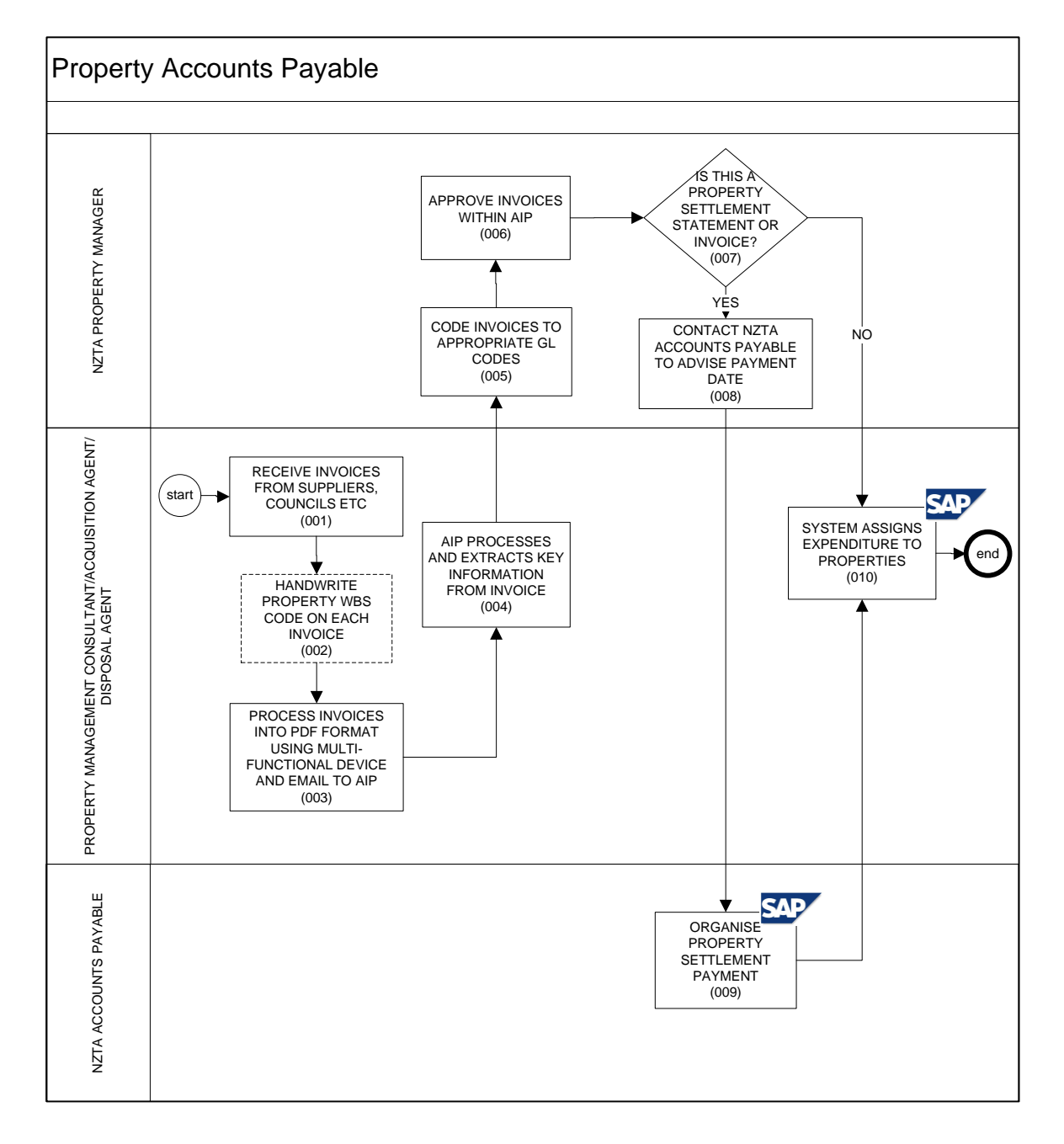

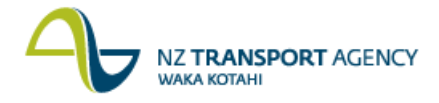

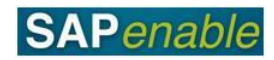

## **Process steps**

The steps for this process are detailed below.

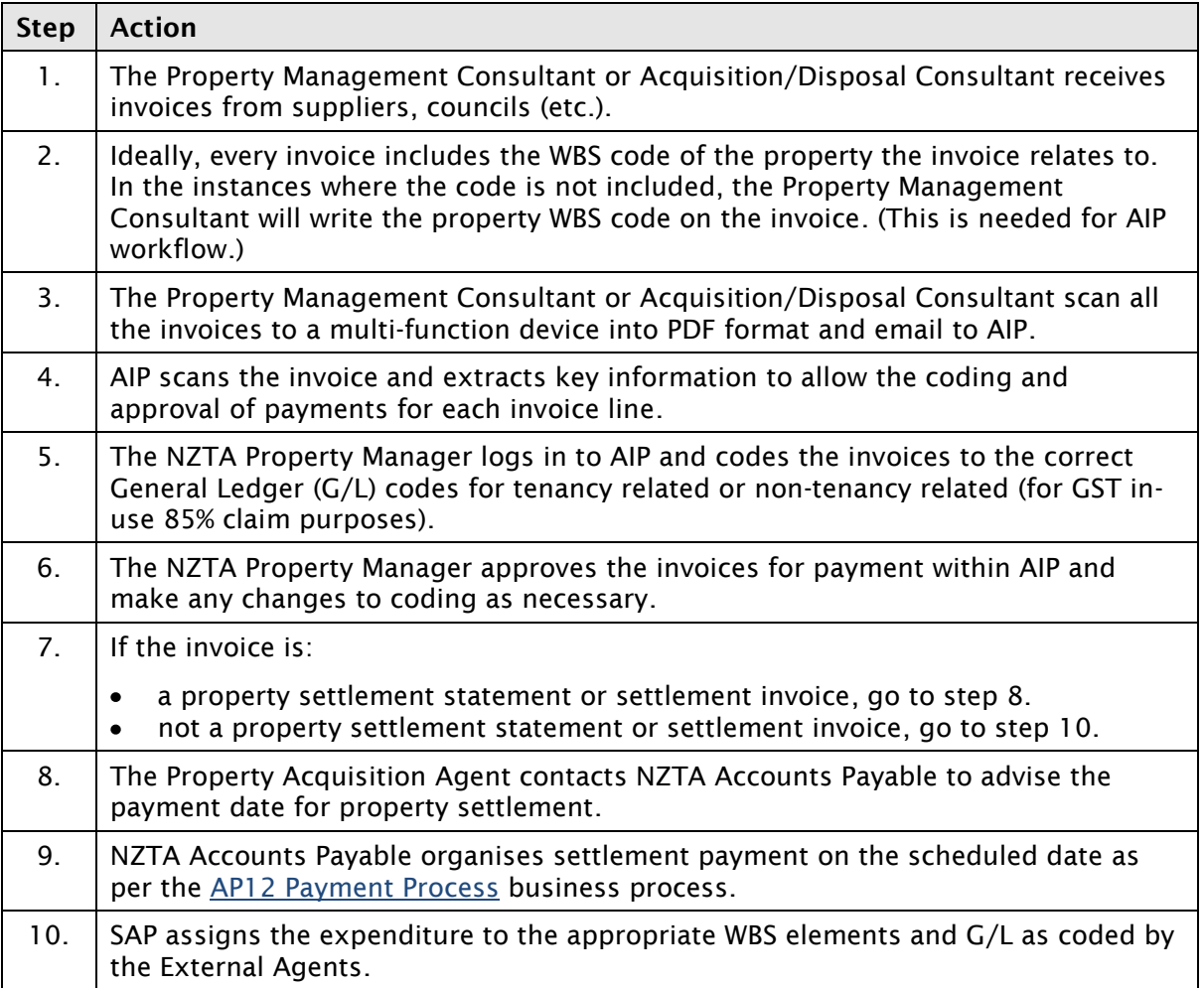

## **Business rules**

AIP is the system used for authorising property related invoices including rates bills (as was previously done in OPM).